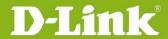

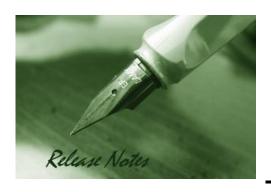

Firmware Version: V1.05 **Prom Code Version:** N/A

**Published Date:** 2016/12/22

### **Content:**

| Upgrading Instructions: | 2 |
|-------------------------|---|
| New Features:           | 2 |
| Problems Fixed:         | 2 |
| Known Issues:           | 3 |
|                         | _ |
| Related Documentation:  | პ |

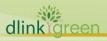

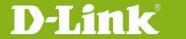

**Revision History and System Requirement:** 

| Firmware Version | Date       | Model     | Hardware Version |
|------------------|------------|-----------|------------------|
| V1.00            | 2015/05/19 | DCS-4701E | A1               |
| V1.01            | 2015/06/30 | DCS-4701E | A1               |
| V1.02            | 2015/10/05 | DCS-4701E | A1               |
| V1.03            | 2015/10/12 | DCS-4701E | A1               |
| V1.04            | 2016/03/14 | DCS-4701E | A1               |
| V1.05            | 2016/12/22 | DCS-4701E | A2               |

## **Upgrading Instructions:**

Follow the steps below to upgrade the firmware:

- 1. Download the latest firmware file to your hard drive from the D-Link website.
- 2. Log-in camera web UI and go to Maintenance/Firmware web page upgrade
- 3. Locate the file (upgraded firmware) on your hard drive by clicking **Choose File**.
- 4. Click **Upload** to upgrade the firmware on your camera.

### **New Features:**

| Fireware<br>Version | New Features |
|---------------------|--------------|
|                     | N/A          |

## **Problems Fixed:**

| Firmware Version | Problems Fixed                                                                                                    |
|------------------|----------------------------------------------------------------------------------------------------|
| V1.01.02         | <ol> <li>Fixed image color performance when WDR level setting &gt;6</li> <li>Fixed flicking image when anti-flicker setting =50Hz</li> <li>Remove the SD card information on Event Setup help hints page.</li> </ol>                                                                                                    |
| V1.02.02         | 1.Fixed the security issue of tunneling RTSP streaming over HTTP 2.Fixed the Cross-Site Scripting(XSS) issue 3.Fixed the Cross-Site Request Forgery (CSFR) issue                                                                                                    |
| V1.03.00         | 1. Upgrade to new signing keys for fixing Code-Signing Key issue                                                                                                    |
| V1.04.00         | <ol> <li>Enhanced image performance</li> <li>Enhancement for security issue:         <ul> <li>Support TLS 1.1/1.2.</li> <li>CSRF protection default enable and follow DHQ CSRF response rule.</li> <li>Fixed CSRF and Referer issue.</li> <li>Cross Site Scripting(XSS) issue.</li> </ul> </li> <li>Fixed video drop frame issue while recording by Windows Samba.</li> <li>Fixed Curl issue -mail server SMTP authentication fail.</li> <li>Fixed motion detection is disable when change IR-LED or ICR setting.</li> </ol> |

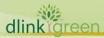

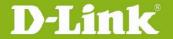

# **D-Link**® DCS-4701E A1 Firmware Release Notes

|          | 6. Fixed "Image Setup" page can't be shown in Safari browser.              |  |  |  |
|----------|----------------------------------------------------------------------------|--|--|--|
|          | 7. Fixed D-Track #HQ20151027000002 [DEUR20151023000013] New Mail Client in |  |  |  |
|          | firmware is not RFC 2821 conform                                           |  |  |  |
|          | 1. Support ONVIF V16.07                                                    |  |  |  |
| V1.05.00 | 2. Support SHA 256                                                         |  |  |  |
|          | 3. Upgrade OpenSSL to 1.0.1t                                               |  |  |  |
|          | 4. Fixed minor issues                                                      |  |  |  |

## **Known Issues:**

| Firmware Version | Known Issues |
|------------------|--------------|
|                  | N/A          |

# **Related Documentation:**

N/A

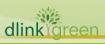